# Inferencia en el modelo de regresión lineal: intervalos de confianza

### **Contents**

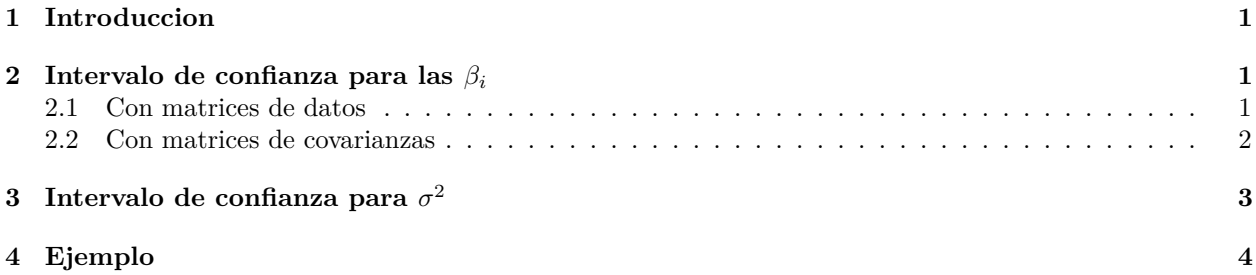

### <span id="page-0-0"></span>**1 Introduccion**

Un intervalo de confianza para un parámetro es **un rango de valores posibles para dicho parámetro**.

#### <span id="page-0-1"></span>**2 Intervalo de confianza para las** *β<sup>i</sup>*

#### <span id="page-0-2"></span>**2.1 Con matrices de datos**

Hemos visto que

$$
\hat{\beta} \to N(\beta, \sigma^2 Q)
$$

donde  $Q = (X^T X)^{-1}$ . Esto implica que:

$$
\hat{\beta}_i \to N(\beta_i, \sigma^2 Q_{i+1,i+1}), \quad i = 0, 1, 2, \dots, k
$$

donde  $Q_{i,i}$ es el elemento  $\left(i,i\right)$  de la matriz Q. Aplicando las propiedades de la distribución normal

$$
\frac{\hat{\beta}_i - \beta_i}{\sqrt{\sigma^2 Q_{i+1,i+1}}} \to N(0,1), \quad i = 0, 1, 2, \cdots, k.
$$

Por tanto:

$$
\frac{\hat{\beta}_i - \beta_i}{se(\hat{\beta}_i)} \to t_{n-k-1}, \quad i = 0, 1, 2, \cdots, k.
$$

donde

$$
se(\hat{\beta}_i) = \sqrt{\hat{s}_R^2 Q_{i+1,i+1}}, \quad i = 0, 1, 2, \cdots, k.
$$

Para deducir la expresión anterior se ha tenido en cuenta que

$$
\frac{N(0,1)}{\sqrt{\frac{\chi_n^2}{n}}} \to t_n
$$

Por tanto, el intervalo de confianza  $100(1 - \alpha)\%$  se obtiene como

$$
\hat{\beta}_i \pm t_{n-k-1;\alpha/2} se(\hat{\beta}_i), \quad i = 0, 1, 2, \cdots, k.
$$

La distribución *t-student* es similar a la  $N(0,1)$ . De hecho,  $\lim_{n\to\infty} t_n = N(0,1)$ .

 $curve(dnorm(x,0,1), from = -5, to = 5, col = "blue")$  $curve(dt(x,5), add = T, col = "green")$ curve $(dt(x, 20), add = T, col = "red")$ 

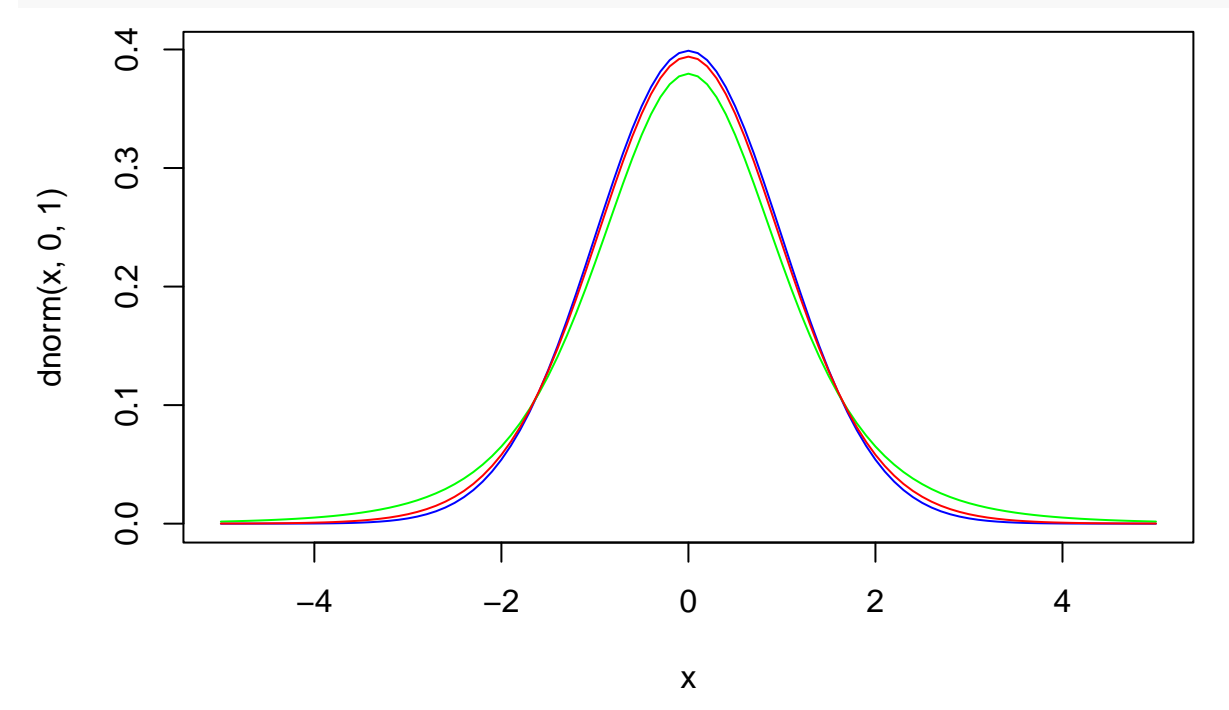

<span id="page-1-0"></span>**2.2 Con matrices de covarianzas**

Tenemos que

$$
\hat{\beta}_a \to N(\beta_a, \sigma^2 Q_a)
$$

donde

$$
Q_a = \frac{1}{n-1} S_{XX}^{-1}
$$

Esto implica que:

$$
\hat{\beta}_i \to N(\beta_i, \sigma^2 Q_{a(i,i)}), \quad i = 1, 2, \dots, k
$$

donde  $Q_{a(i,j)}$  es el elemento  $(i,j)$  de la matriz  $Q_a$ . Por tanto, siguiendo el razonamiento del apartado anterior:

$$
se(\hat{\beta}_i) = \sqrt{\hat{s}_R^2 Q_{a(i,i)}}, \quad i = 1, 2, \cdots, k
$$

Para  $\hat{\beta}_0$  tenemos que

$$
\hat{\beta}_0 \sim N\left(\beta_0, \sigma^2 \left(\frac{1}{n} + \frac{1}{n-1}\bar{x}^T S_{XX}^{-1} \bar{x}\right)\right)
$$

Por tanto

$$
se(\hat{\beta}_0) = \sqrt{\hat{s}_R^2 \left(\frac{1}{n} + \frac{1}{n-1}\bar{x}^T S_{XX}^{-1} \bar{x}\right)}
$$

Finalmente, el intervalo de confianza  $100(1 - \alpha)\%$  se obtiene como

$$
\hat{\beta}_i \pm t_{n-k-1;\alpha/2} se(\hat{\beta}_i), \quad i = 0, 1, 2, \cdots, k.
$$

## <span id="page-2-0"></span>**3 Intervalo de confianza para** *σ* 2

Partimos de la distribución en el muestreo:

$$
\frac{(n-k-1)\hat{s}_R^2}{\sigma^2}\to \chi^2_{n-k-1}
$$

Despejando:

$$
\frac{(n-k-1)\hat{s}_R^2}{\chi^2_{n-k-1;\alpha/2}} \leq \sigma^2 \leq \frac{(n-k-1)\hat{s}_R^2}{\chi^2_{n-k-1;1-\alpha/2}}
$$

Podemos dibujar la distribución  $\chi^2$ :

 $curve(dchisq(x,5), from = 0, to =50, col = "blue")$  $curve(dchisq(x, 20), add = T, col = "red")$ 

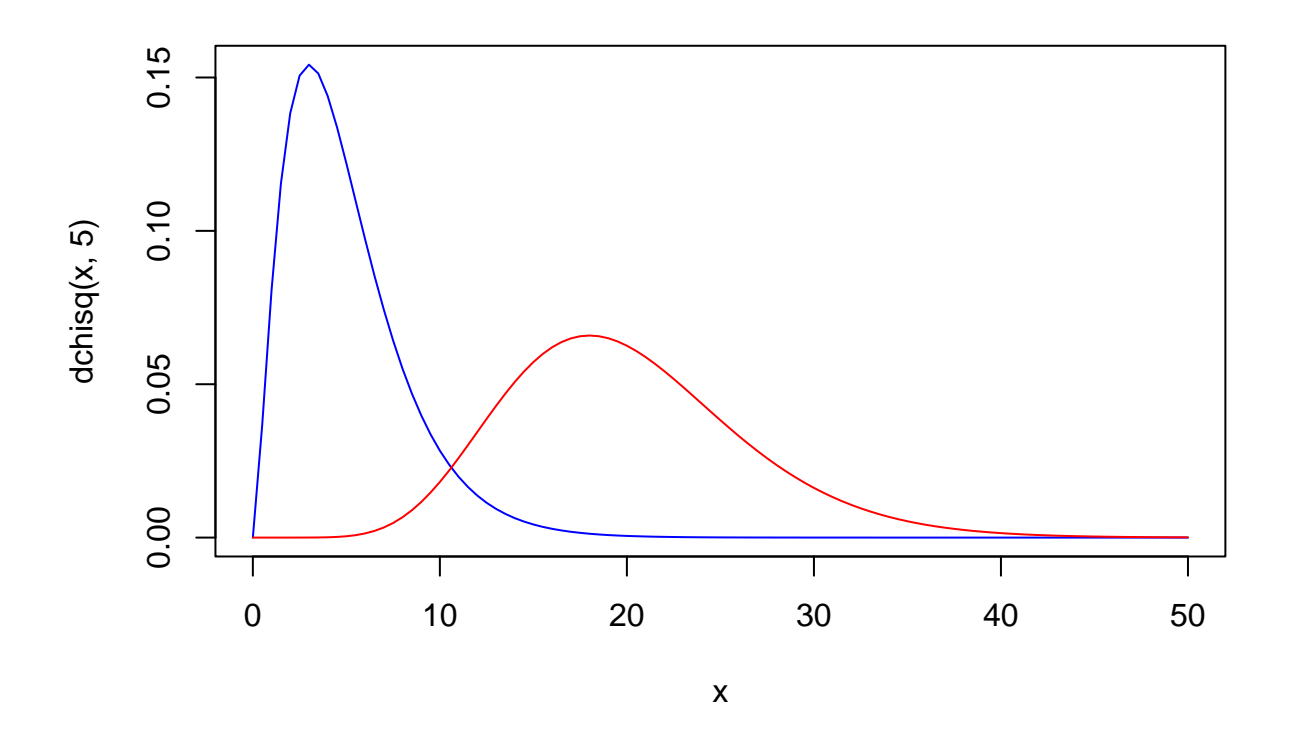

### <span id="page-3-0"></span>**4 Ejemplo**

Vamos a calcular de manera detallada los intervalos de confianza para el modelo *kid\_score ~ mom\_iq + mom\_hs*:

```
d = read.csv("datos/kidiq.csv")
#d$mom_hs = factor(d$mom_hs, labels = c("no", "si"))
```

```
m = lm(kid_score ~ mom_iq + mom_ls, data = d)
```
Los parámetros estimados son:

coef(m)

## (Intercept) mom\_iq mom\_hs ## 25.731538 0.563906 5.950117 *# varianza residual*  $n = nrow(d)$ k = 2 *# numero de regresores*  $(sR2 = sum(resid(m)^2)/(n-k-1))$ 

## [1] 328.9028

Vamos a calcular la varianza de los parámetros estimados, es decir  $var(\hat{\beta}_i) = \hat{s}_R^2 Q_{i+1,i+1}$ :

```
X = \text{cbind}(\text{rep}(1, n), \text{ d$from}_iq, \text{ d$from}_hs)# Q = inv(t(X)*X)
(Q = solve(crossprod(X))) # crossprod es otra manera de calcular t(X) %*% X
## [,1] [,2] [,3]
## [1,] 0.1049491626 -1.025110e-03 -0.0001705848
## [2,] -0.0010251098 1.115594e-05 -0.0001151616
## [3,] -0.0001705848 -1.151616e-04 0.0148740410
```
Por tanto, la matriz de varianzas de los estimadores será

 $(beta_var = sR2 * Q)$ ## [,1] [,2] [,3] ## [1,] 34.51806922 -0.337161456 -0.05610582 ## [2,] -0.33716146 0.003669219 -0.03787697 ## [3,] -0.05610582 -0.037876974 4.89211314

Y el standard error de los estimadores,  $se(\hat{\beta}_i)$ :

```
(beta_s = sqrt(diag(beta_var)))
```
## [1] 5.87520802 0.06057408 2.21181218

Vamos a calcular ahora el standard error de los estimadores con la matriz de varianzas de los regresores:

```
Xa = \text{cbind}(d\text{Imom}_iq, d\text{Imom}_h s)(Qa = 1/(n-1) * solve(var(Xa)))
```
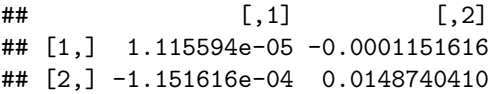

El standard error de los estimadores  $\hat{\beta}_1$  y  $\hat{\beta}_2$  son:

```
sqrt(diag(Qa)*sR2)
```

```
## [1] 0.06057408 2.21181218
Para \hat{\beta}_0:
(xmed = matrix(colMeans(Xa), ncol = 1))\sharp # [, 1]
## [1,] 100.0000000
## [2,] 0.7857143
sqrt( sR2*(1/n + 1/(n-1)*t(xmed) % solve(var(Xa)) %*% xmed ) )
```
## [,1] ## [1,] 5.875208

Por último, R dispone de una función para calcular la matriz de varianzas de los parámetros estimados, es decir  $var(\hat{\beta}) = Q_{ii}\hat{s}_R^2$ , mediante:

vcov(m)

## (Intercept) mom\_iq mom\_hs ## (Intercept) 34.51806922 -0.337161456 -0.05610582 ## mom\_iq -0.33716146 0.003669219 -0.03787697 ## mom\_hs -0.05610582 -0.037876974 4.89211314

Por tanto, el standard error de los estimadores será

sqrt(diag(vcov(m)))

## (Intercept) mom\_iq mom\_hs ## 5.87520802 0.06057408 2.21181218

Como vemos, los tres métodos dan el mismo resultado.

El valor de la t con n-k-1  $=$  431 grados de libertad es

 $(t1 = qt(1-0.05/2, df = n-k-1))$ 

## [1] 1.965483

El límite inferior (LI) y el límite superior de los intervalos será:

```
(LI = coef(m) - qt(1-0.05/2, df = n-k-1)*beta_se)
```
## (Intercept) mom\_iq mom\_hs ## 14.1839148 0.4448487 1.6028370

 $(LS = coef(m) + qt(1-0.05/2, df = n-k-1)*beta_se)$ 

## (Intercept) mom\_iq mom\_hs ## 37.2791615 0.6829634 10.2973969

Si lo juntamos todo en una tabla

 $data-frame(estimation = coef(m), se = beta_se, LI, LS)$ 

```
## estimacion se LI LS
## (Intercept) 25.731538 5.87520802 14.1839148 37.2791615
## mom_iq 0.563906 0.06057408 0.4448487 0.6829634
## mom_hs 5.950117 2.21181218 1.6028370 10.2973969
```
Directamente, mediante la función *confint()* de R se pueden obtener dichos valores:

confint(m)

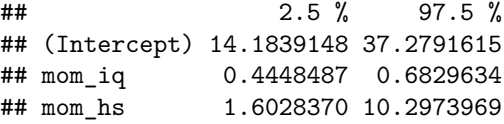

Si queremos otro nivel de confianza, por ejemplo, 90%:

 $confint(m, level = 0.90)$ 

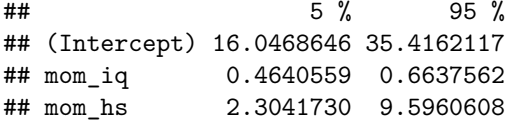

• En el caso de la varianza del modelo. Su estimador es:

sR2

## [1] 328.9028

Y su intervalo de confianza:

```
c((n-k-1)*sR2/qchisq(1-0.05/2, df = n-k-1), (n-k-1)*sR2/qchisq(0.05/2, df = n-k-1))
```
## [1] 289.0557 377.6434